### **Distributed .NET Programming in C#**

10M BARNABY

APress Media, LLC

# **Contents at a Glance**

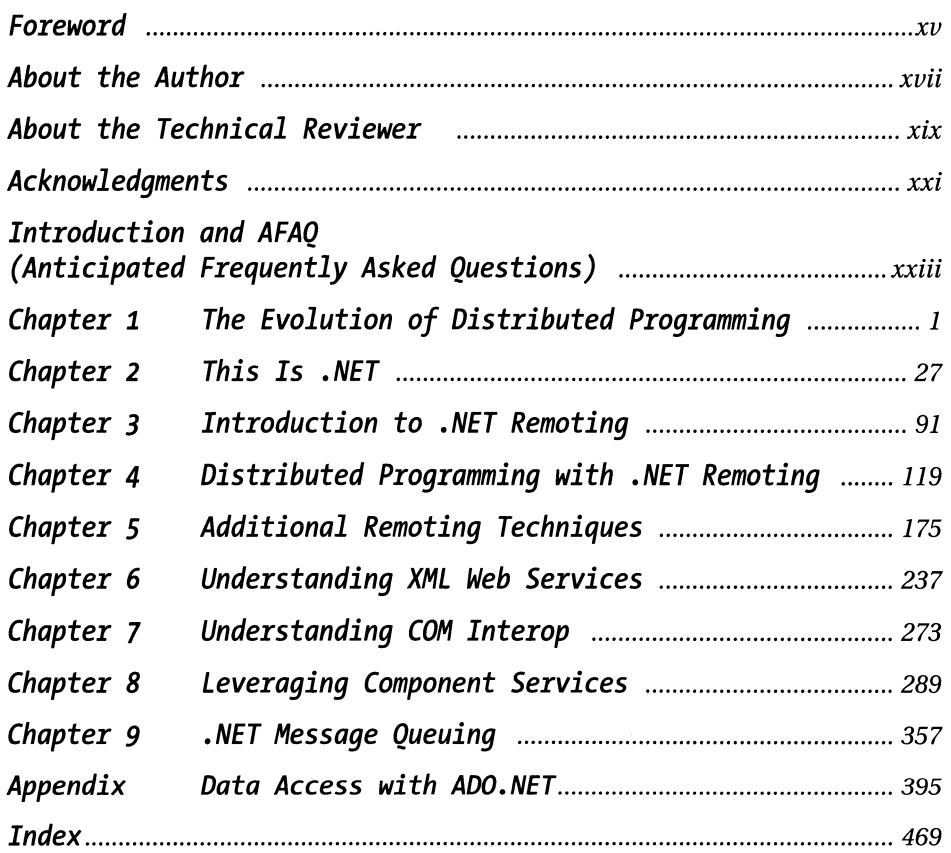

## **Contents**

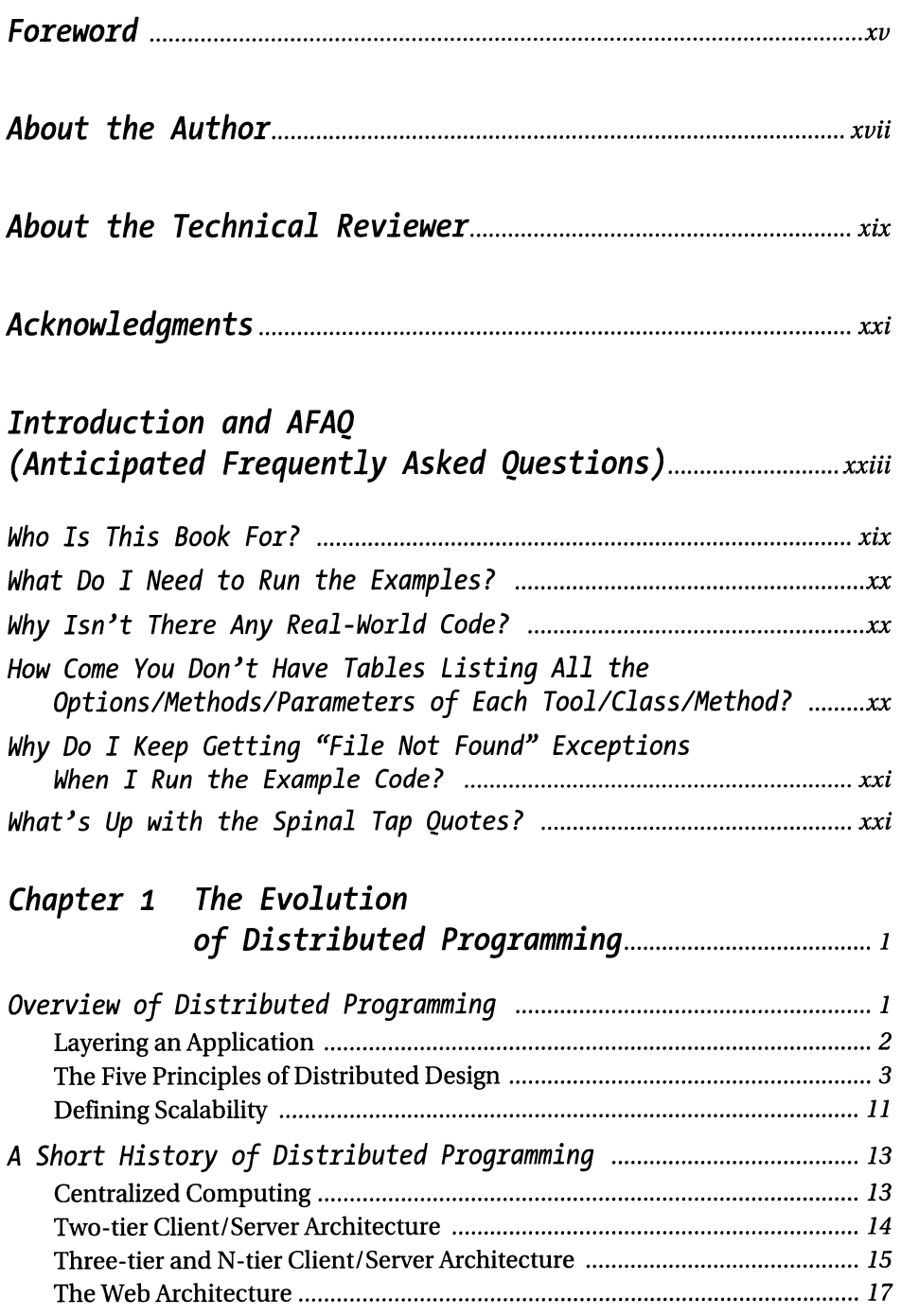

Contents

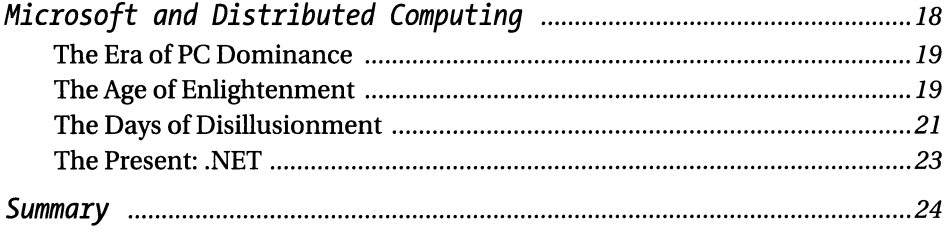

#### 

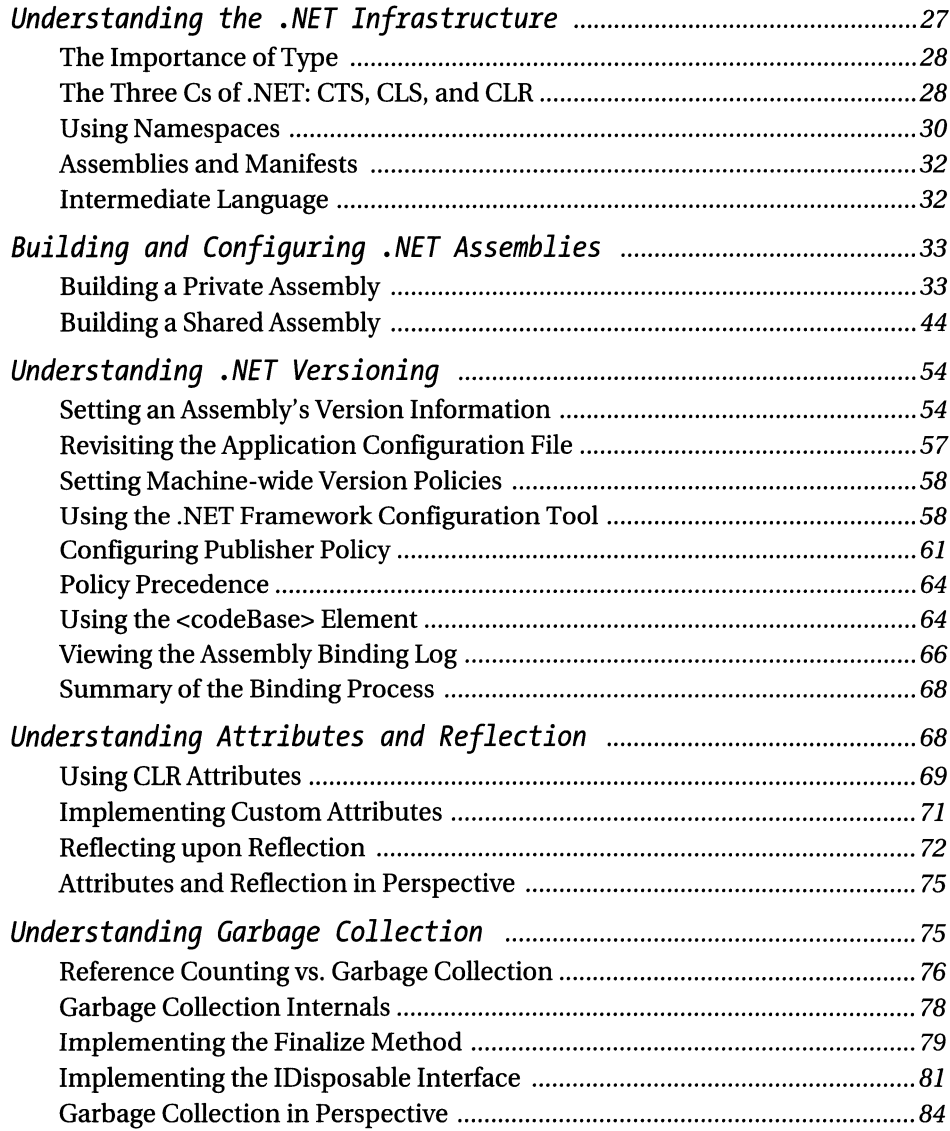

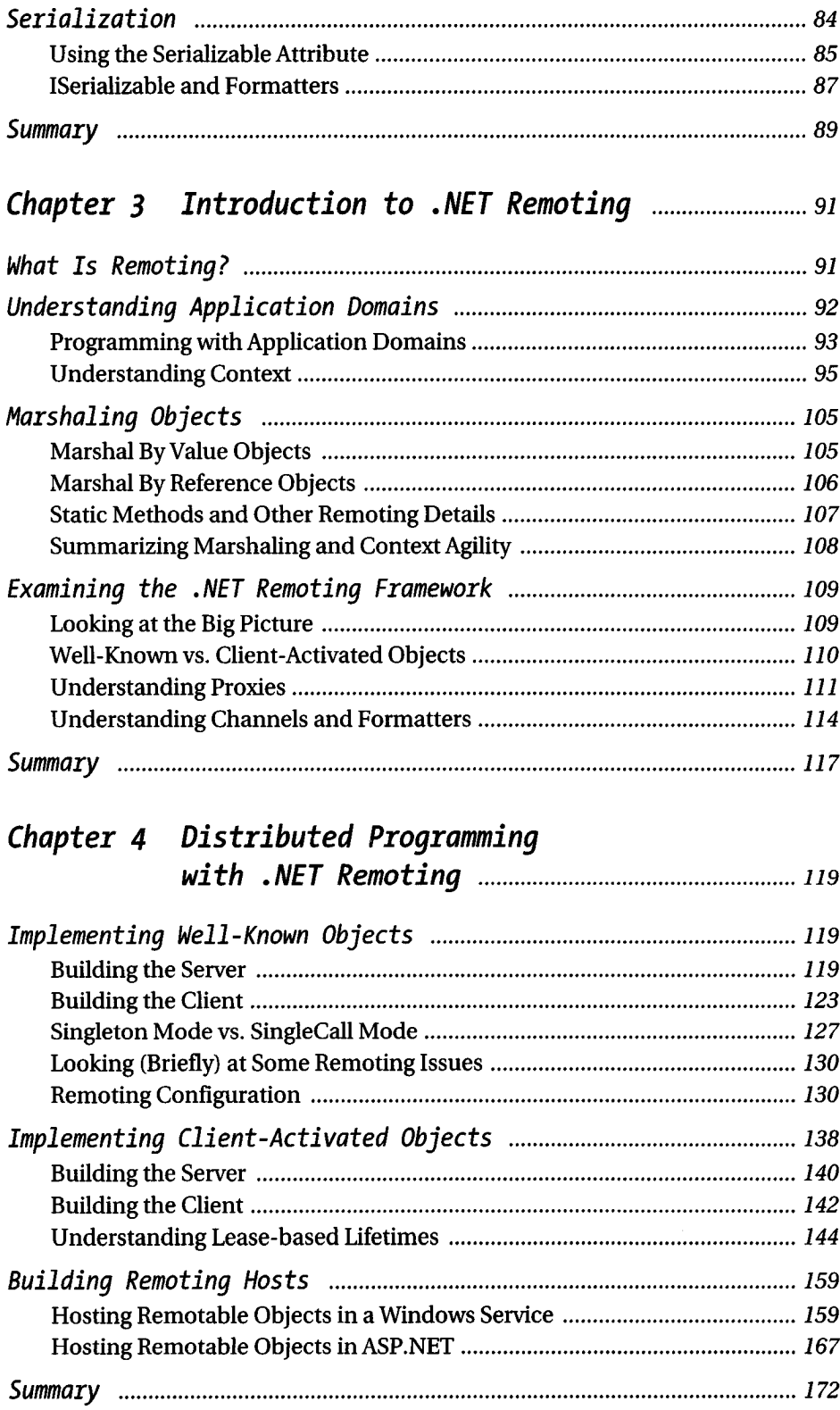

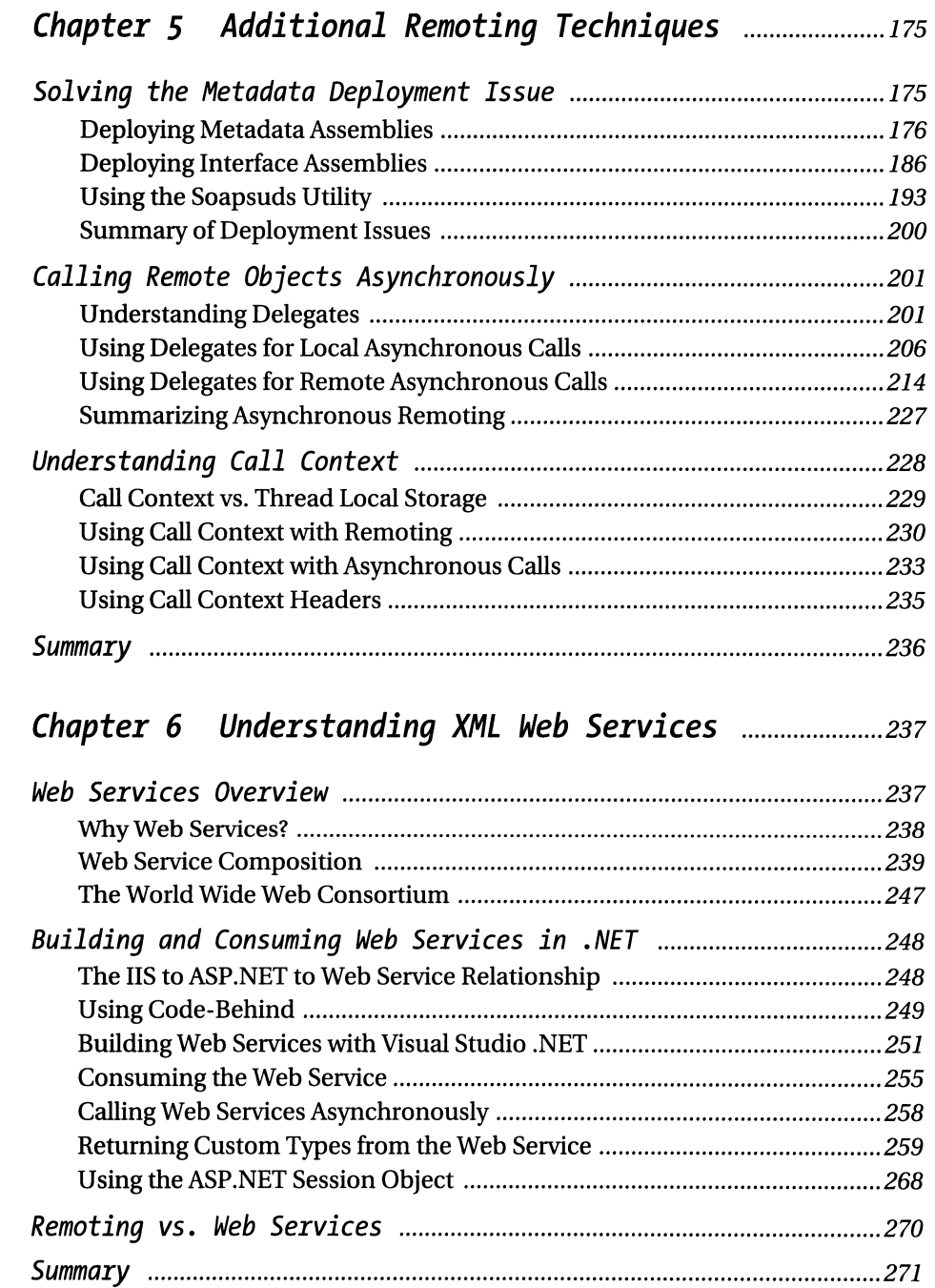

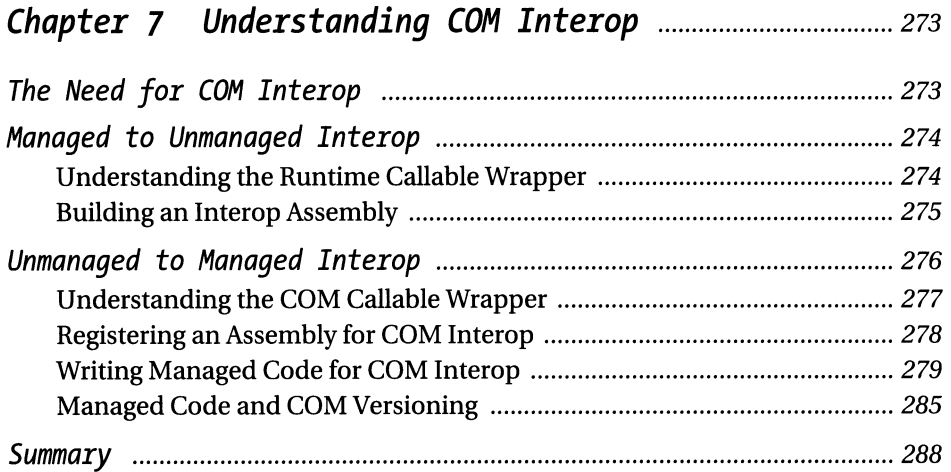

#### **Chapter 8 Leveraging Component Services** ........................ *<sup>289</sup>*

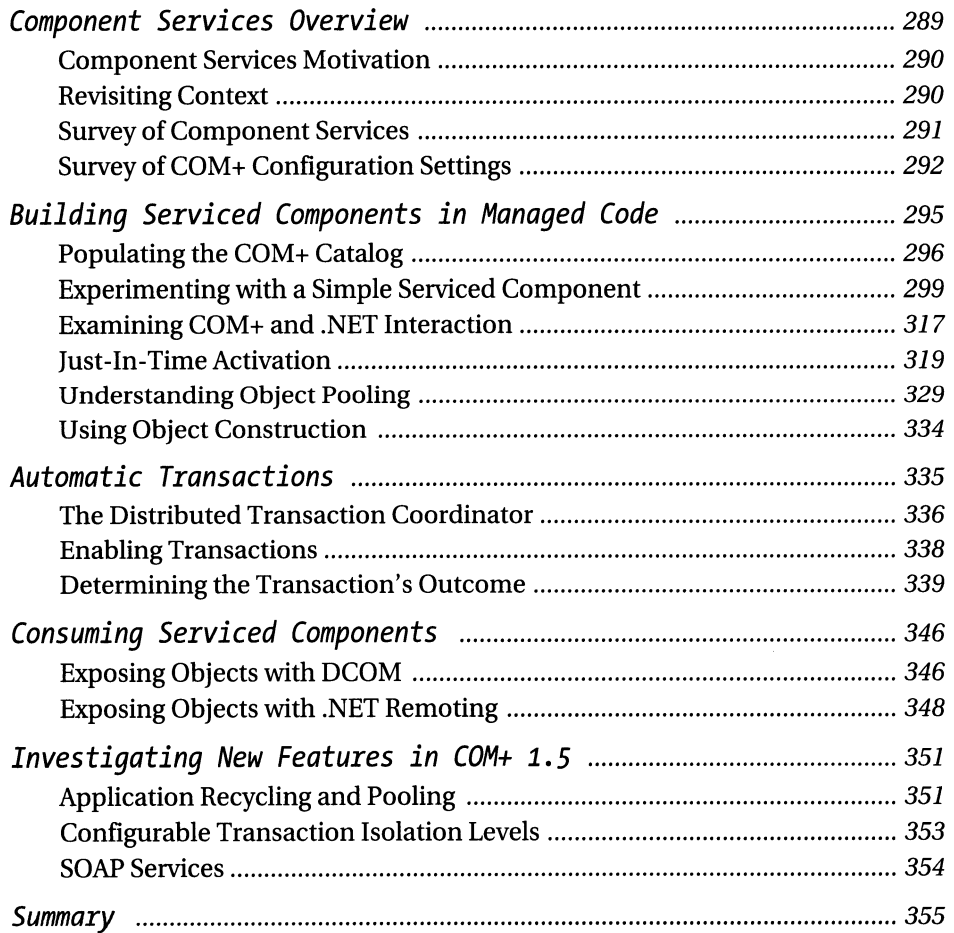

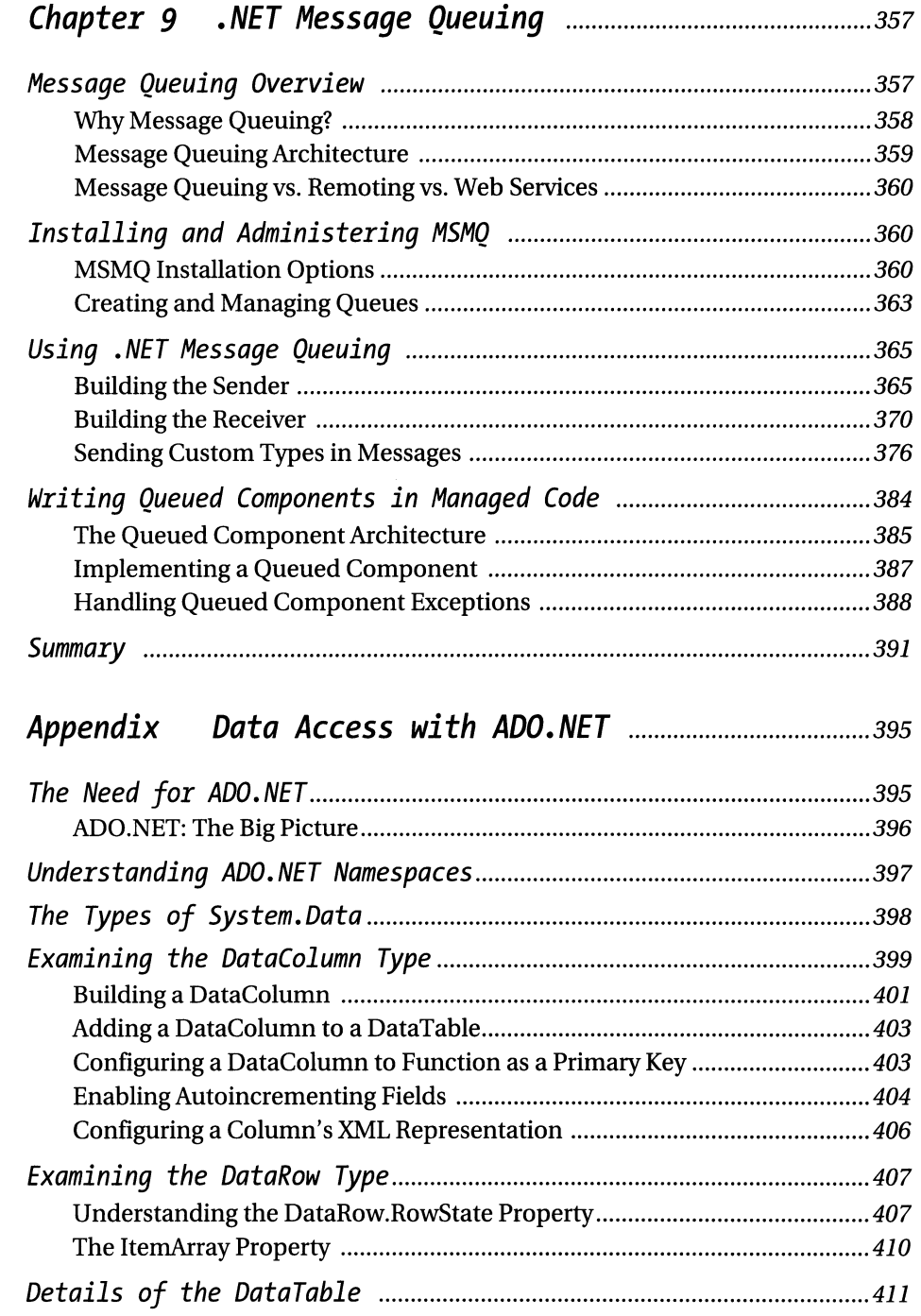

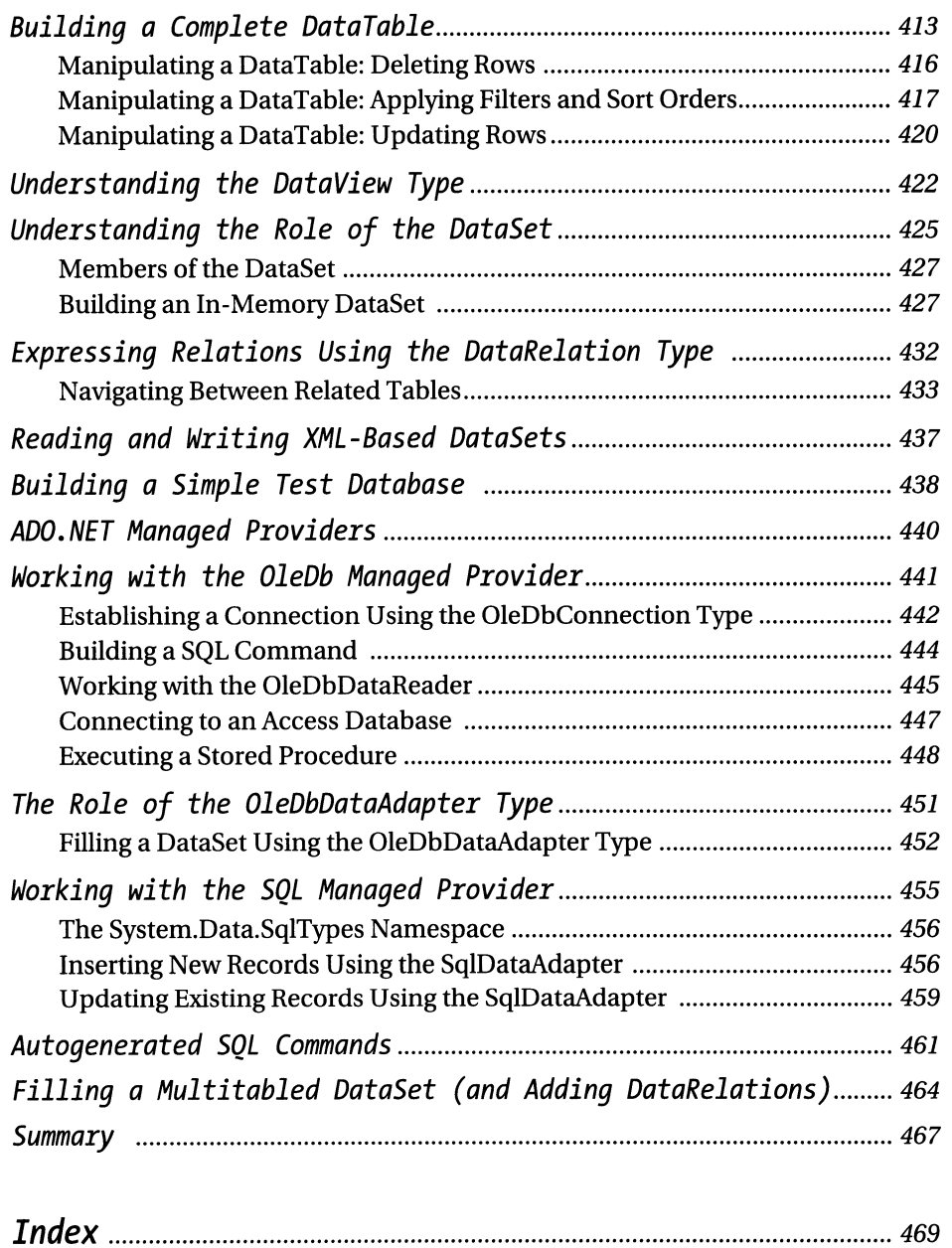